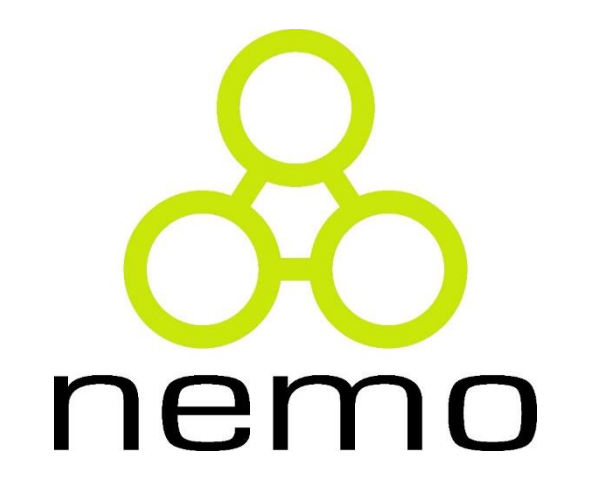

# Programação III

Jordana S. Salamon [jssalamon@inf.ufes.br](mailto:gabrielmartinsmiranda@gmail.com) [jordanasalamon@gmail.com](mailto:gabrielmartinsmiranda@gmail.com)

DEPARTAMENTO DE INFORMÁTICA CENTRO TECNOLÓGICO UNIVERSIDADE FEDERAL DO ESPÍRITO SANTO

# Revisão Sintaxe de C++

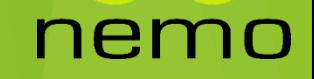

# Definindo Classes, Atributos e Métodos

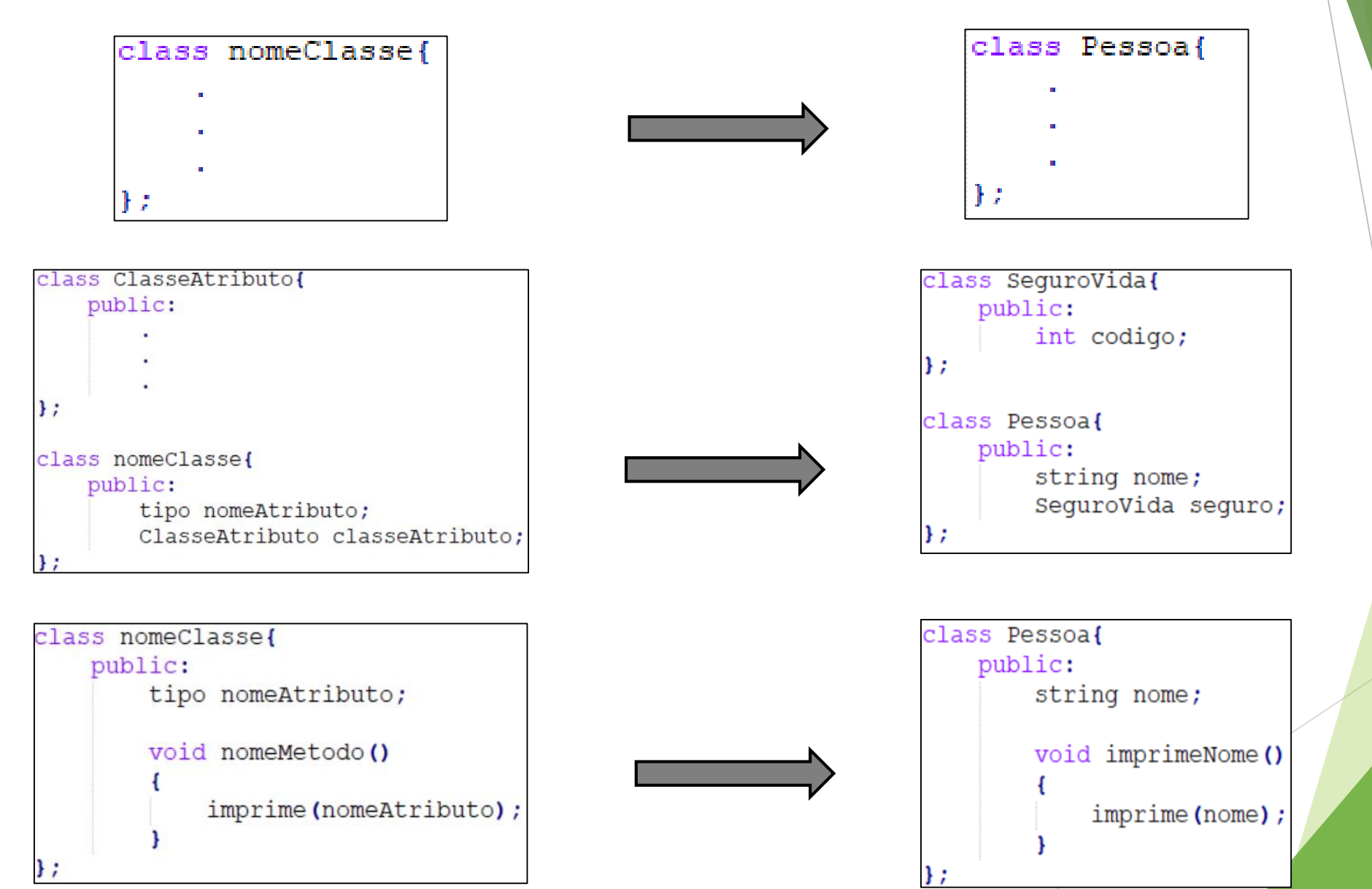

# Criando e Destruindo Objetos

 Em C++ nós utilizaremos os comandos **new** e **delete** para alocação e liberação de memória dinamicamente.

```
int main ()
   Pessoa* p;
    p = new Pessoa();
   delete p;
    return 0;
```
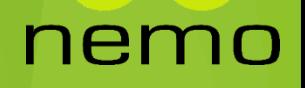

# Métodos Construtores

```
class Pessoa{
    string nome;
    Pessoa() {
        imprime ("Estou sendo instanciado");
int main ()
    Pessoa *p;
    p = new Pessoa();
    p-\lambda nome = "Gabriel";
    p->imprimeNome();
```

```
class Pessoa{
    string nome;
    Pessoa (string s) {
        this->nome = s:
int main ()
    Pessoa *p;
    p = new Pessoa ("Gabriel");
    p->imprimeNome();
```
# Método Destruidor

```
class Pessoa{
    string nome;
    \simPessoa(){
        imprime ("Estou sendo destruido");
int main ()
    Pessoa* p;
    p = new Pessoa();
    p->nome = "Gabriel";
    p-\text{simprime}() ;
    delete p;
```
# Ponteiro This

- A função do ponteiro this é explicitar que as variáveis sendo manipuladas dentro dos métodos do objeto são atributos do próprio objeto.
- Em outras palavras pode ser usado para diferenciar um atributo do objeto de um parâmetro do método:

```
class Num {
   int i;
   void somar(int i) { this->i += i; }
\left| \ \right\rangle ;
```
Neste caso, o this é **necessário**!

# Modularização de Classes

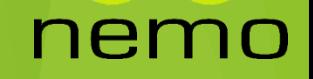

# Modularização em C++

- Cada classe ficará em um arquivo separado.
- Existindo um arquivo principal que importará cada uma dessas classes.
- Vantagens:
	- Cada divisão possui um código mais simplificado;
	- ▶ Facilita o entendimento, pois as divisões passam a ser independentes;
	- Códigos menores são mais fáceis de serem modificados;
	- Desenvolvimento do sistema através de uma equipe de programadores;
	- Reutilização de trechos de códigos.

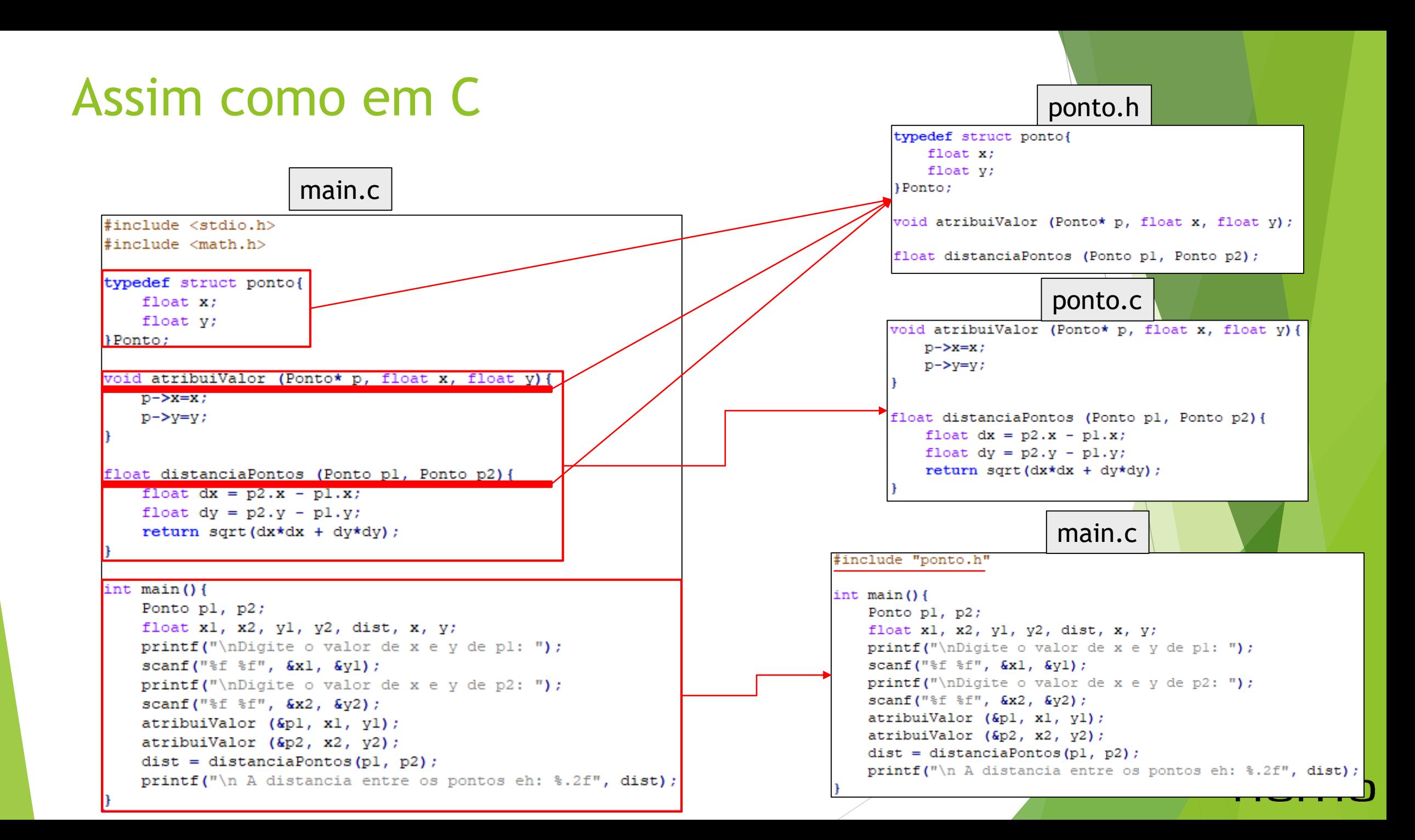

# Também modularizamos em C++

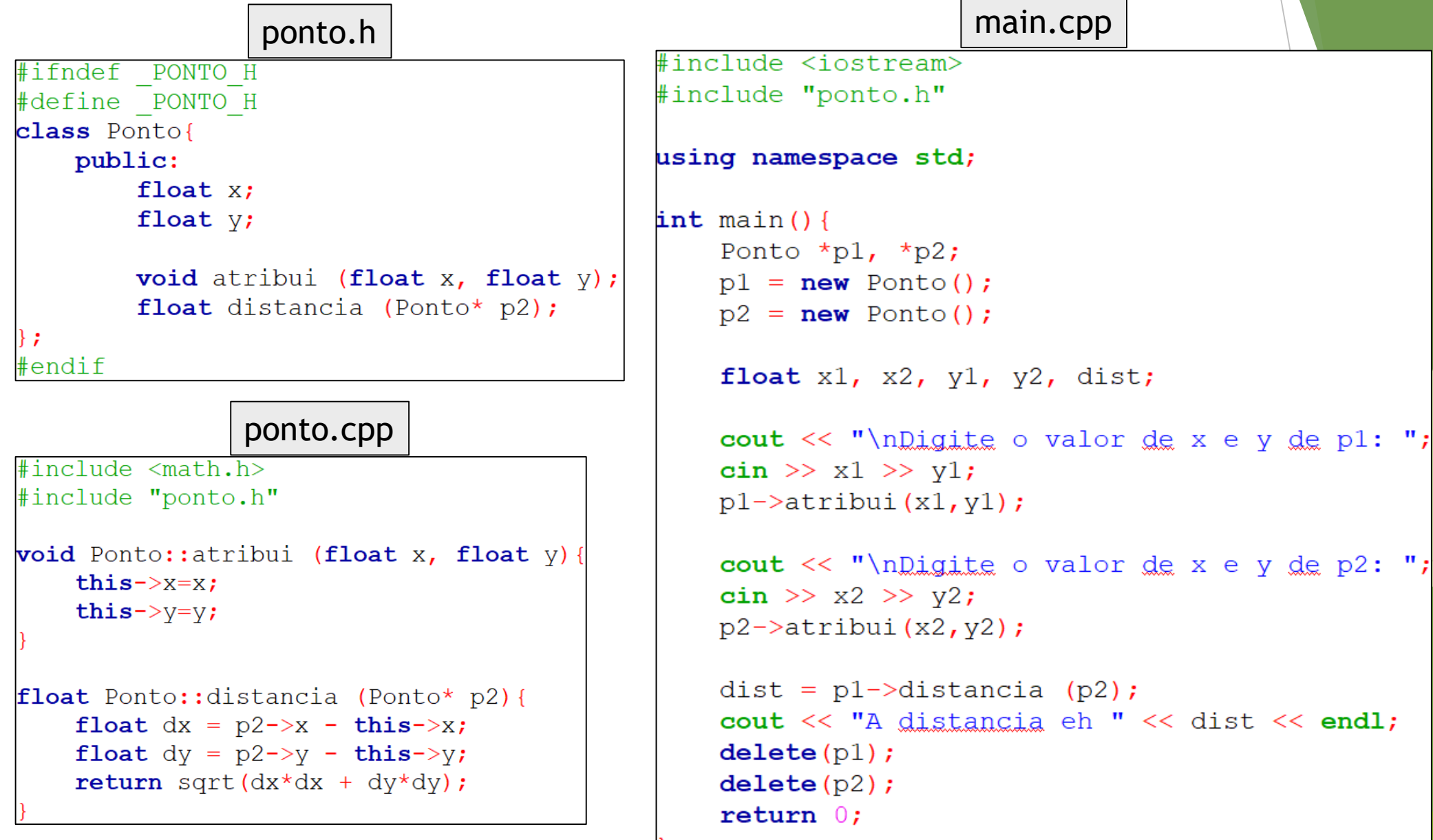

#### nen ገO

Nós aprendemos a implementar métodos das classes da seguinte forma:

```
class Pessoa{
     string nome;
     void imprimeNome()
           \text{cut} \ll \text{this}\text{-}\text{home}:
} ;
```
- Mas quando uma classe possui muitos métodos, esse tipo de solução pode não ser a mais adequada, por dificultar identificar os métodos de forma eficiência.
- Qual seria a outra forma?

 A linguagem permite que apenas definamos quais métodos uma classe possui e implementamos os métodos fora da classe.

Exemplo:

```
class Cliente{
     string nome;
     string cpf;
     Cliente (string nome, string cpf) {
           this ->nome = nome;
           this \rightarrow \text{cpf} = \text{cpf};void imprimeCpf(){
           \text{cut} \ll \text{this}\text{-}\text{opt};void imprimeNome(){
           \text{cut} \ll \text{this}\text{-}\text{-}\text{name};
```
nei

 Para referenciarmos a classe a qual pertence o método, utilizamos nome da classe seguido do operador de escopo **::** e o nome do método conforme definido na classe.

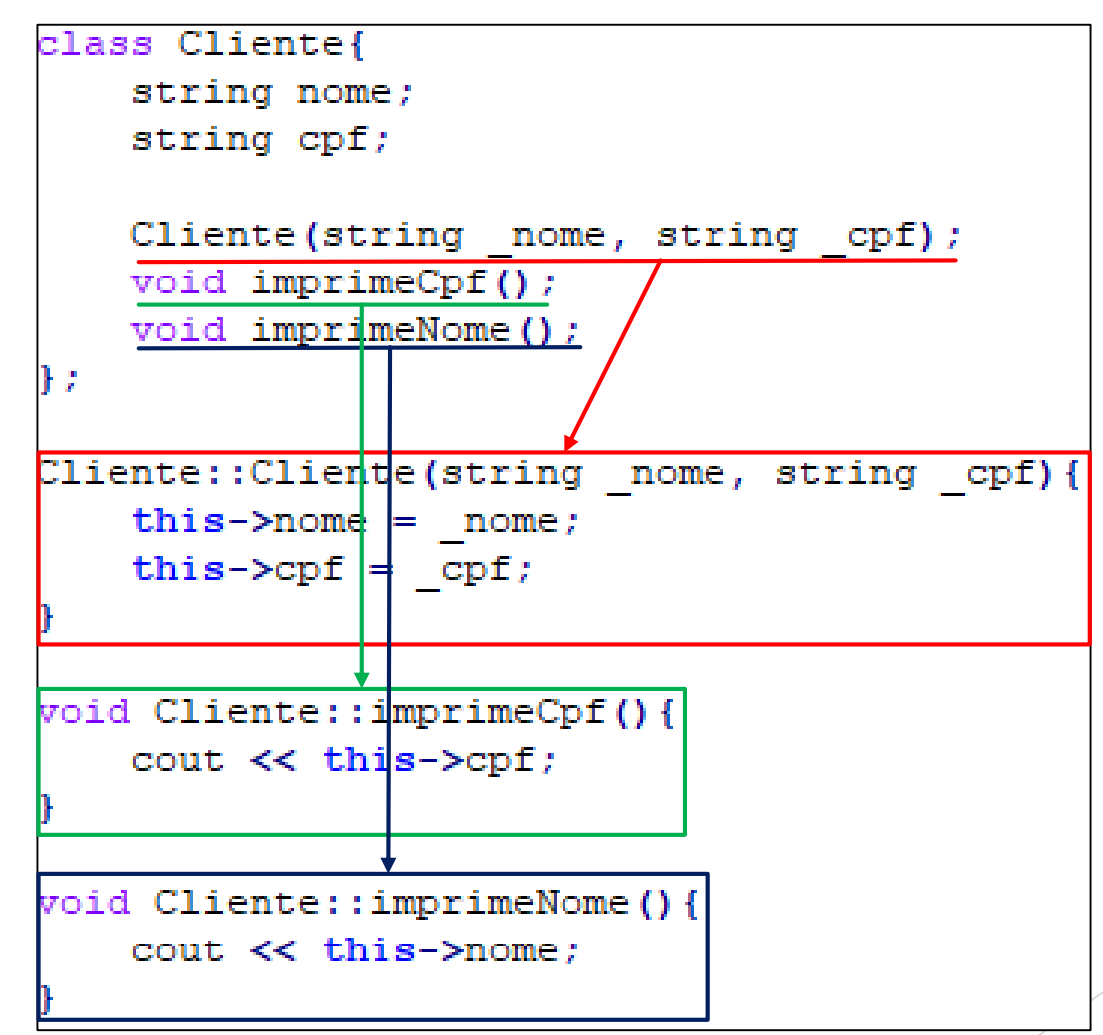

ner

- Implementado os métodos fora da classe nos permite que modularizemos o código.
- Para isso podemos dividir as classes em arquivos separados.
- Será preciso um arquivo.h com a classe e as assinaturas dos métodos.

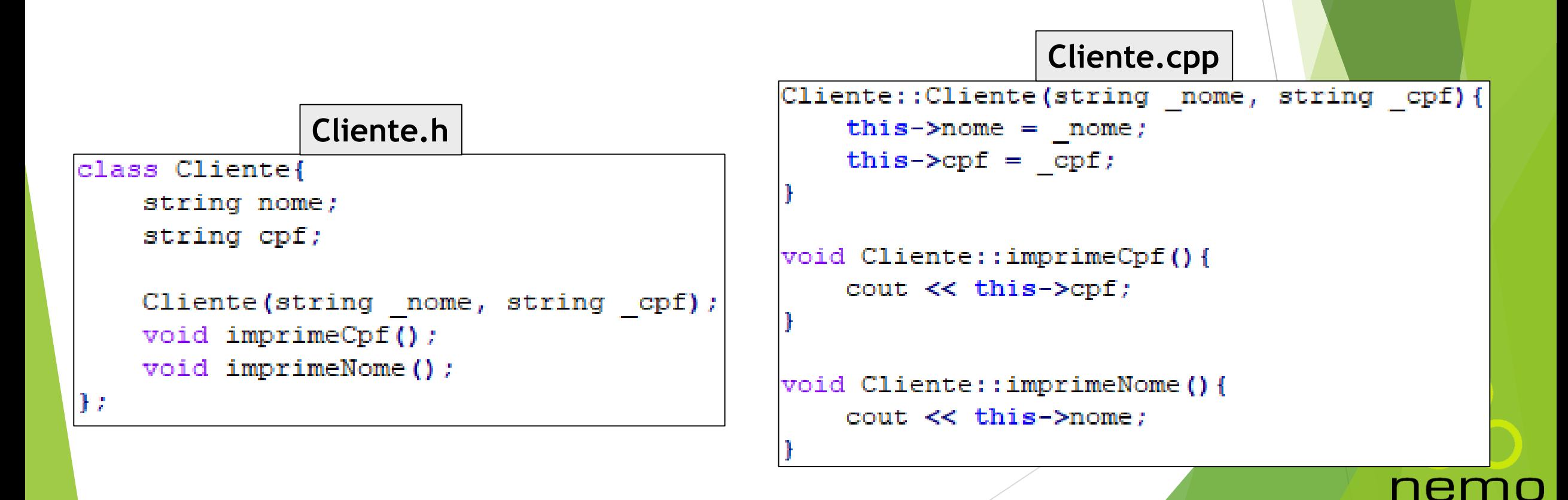

# Header Guards

 Evitam que um mesmo código seja redefinido mais de um vez desnecessariamente.

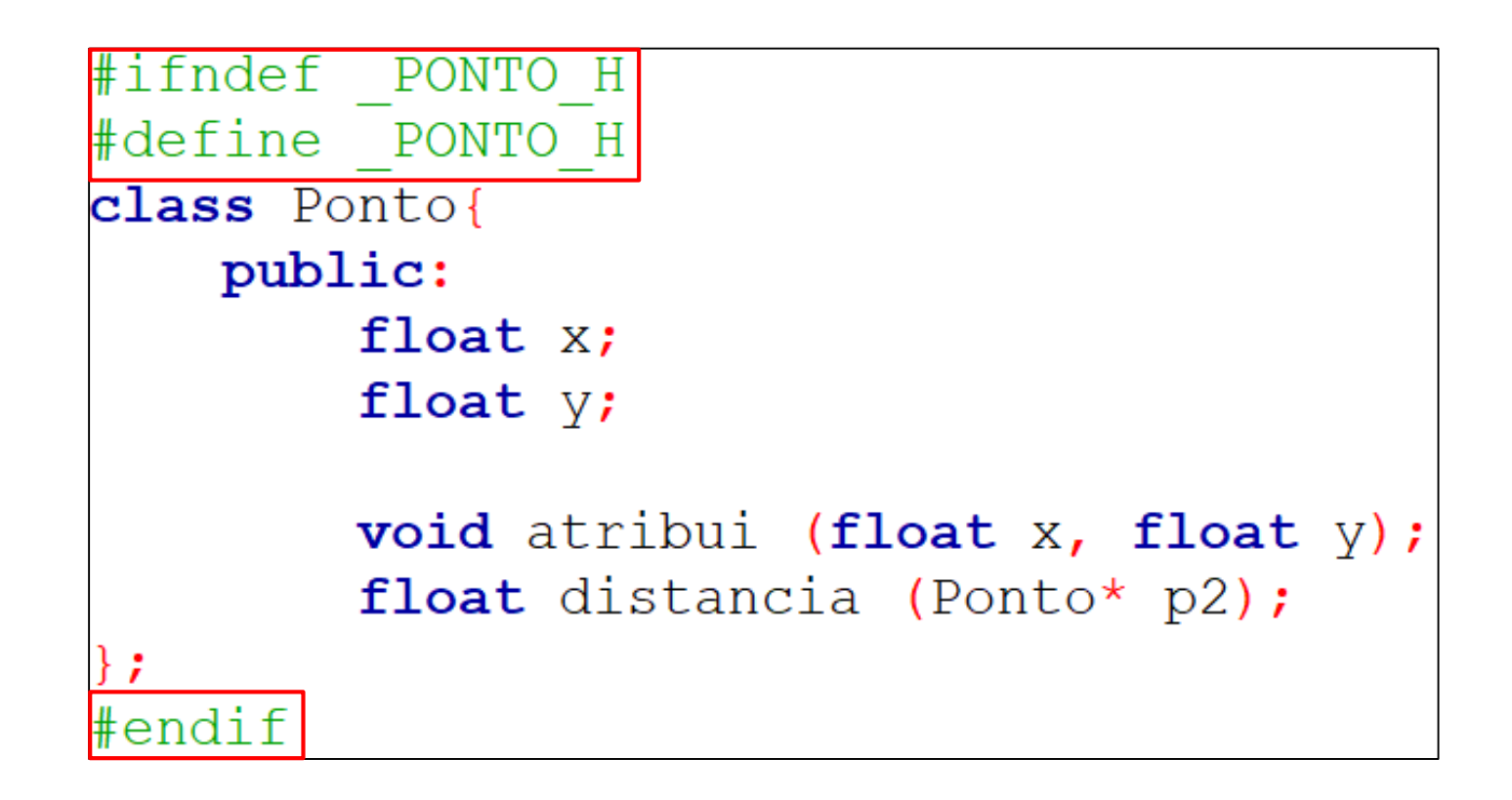

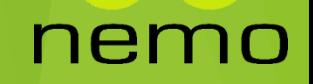

# Modificadores de Acesso a Classes

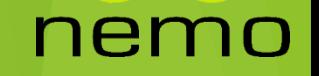

# Modificador de Acesso a Classes

O que é um modificador de acesso?

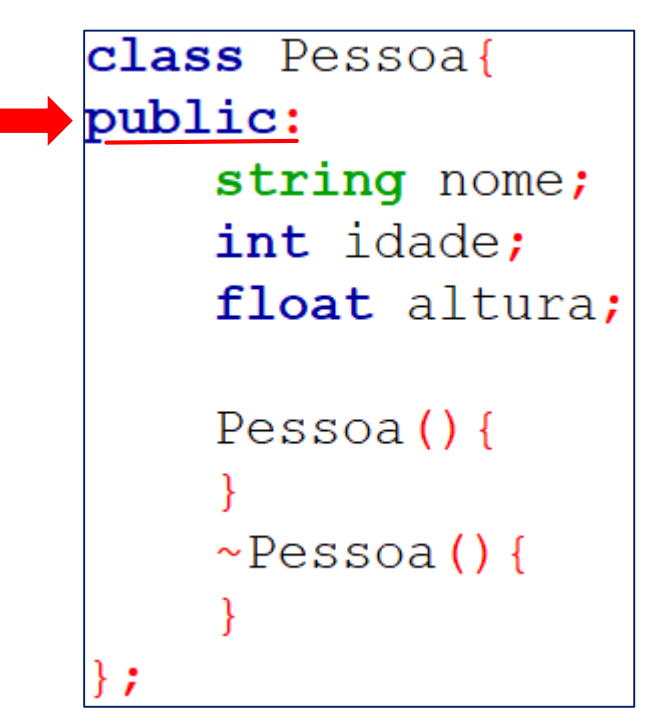

- Para que serve?
- Em linguagens orientadas à objeto existe um controle de acesso aos dados presentes no código.

ne.

Imagine que cada classe representa informações do mundo real e nem sempre essas informações devem estar disponíveis.

# Modificador de Acesso a Classes

Exemplo:

```
class ContaBancaria{
public:
    float saldo:
    ContaBancaria()this->saldo = 0.0;
    int saque (float valor) {
        if(this\rightarrowsaldo < valor) {
             cout << "Saldo insuficiente!" << endl;
             return 0:
         \left\{ else\left\{cout << "Saque efetuado com sucesso!" << endl;
             this ->saldo -= valor;
             return 1;
    void deposito (float valor) {
        cout << "Deposito efetuado com sucesso!" << endl;
        this ->saldo += valor;
```
nen

### Modificador de Acesso a Classes

- O Ocultamento de Informação é uma das características mais importantes da programação orientada a objetos.
- Que nós permite evitar que funções de um programa acesse diretamente a representação interna de uma classe.
- A restrição de acesso para atributos e métodos de uma classe é especificada pela palavras reservadas:
	- **Public:** um atributo ou método é acessível em qualquer lugar fora da classe, dentro do programa.
	- **Private:** um atributo ou método não pode ser acessado ou sequer visto de fora da classe. Apenas a própria classe e funções amigas (vamos explicar isso mais pra frente) podem acessar atributos ou métodos privados.
	- **Protected:** é bem similar a restrição de acesso **private** mas ele provê um beneficio adicional de permitir que classes derivadas possam acessar a classe base (conceito de herança).

# Modificador de Acesso - Public

```
class Cliente{
    public:
          string nome;
          void imprimeNome();
Ъz
void Cliente::imprimeNome(){
    \text{cut} \ll \text{this}\text{-}\text{-}\text{name};
int \text{main}()Cliente \starc;
    c = new Cliente ();
    c->nome = "Gabriel";
    cout \lt\lt c->imprimeNome();
```
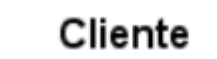

+ nome : string

+ imprimeNome() : void

## Modificador de Acesso - Private

#### class Cliente{

```
private:
```
string nome; string cpf;

```
void imprimeNome ();
```

```
public:
```
void imprimeDados();

```
};
```

```
void Cliente::imprimeNome(){
    cout << this->nome;
```

```
void Cliente::imprimeDados() {
    cout << this->imprimeNome() << this->cpf;
```

```
int main() {
    Cliente *c;
    c = new Cliente ();
    c\rightarrownome = "Gabriel";
     c - \text{2pt} = "123";c-\text{SimprimeNone} () ;
     \text{count} \ll \text{c}-\text{limprimeDados}()
```
#### Cliente

- nome : string

- cpf : string

- imprimeNome() : void

+ imprimeDados(): void

```
nemo
```
# Métodos Get e Set

```
class Cliente{
    private:
        string nome;
    public:
        string getNone();
        void setNome (string nome);
\mathbf{E}string Cliente::getNome(){
    return this->nome:
void Cliente::setNome(string nome){
    this ->nome = nome :
int main () {
    Cliente \starc;
    c = new Cliente ();
    c->setNome("Gabriel"); //Ao inves de c->nome = "Gabriel";
    cout << c->getNome(); //Ao inves de c->nome;
```
# Encapsulamento - Ocultamento de Informação

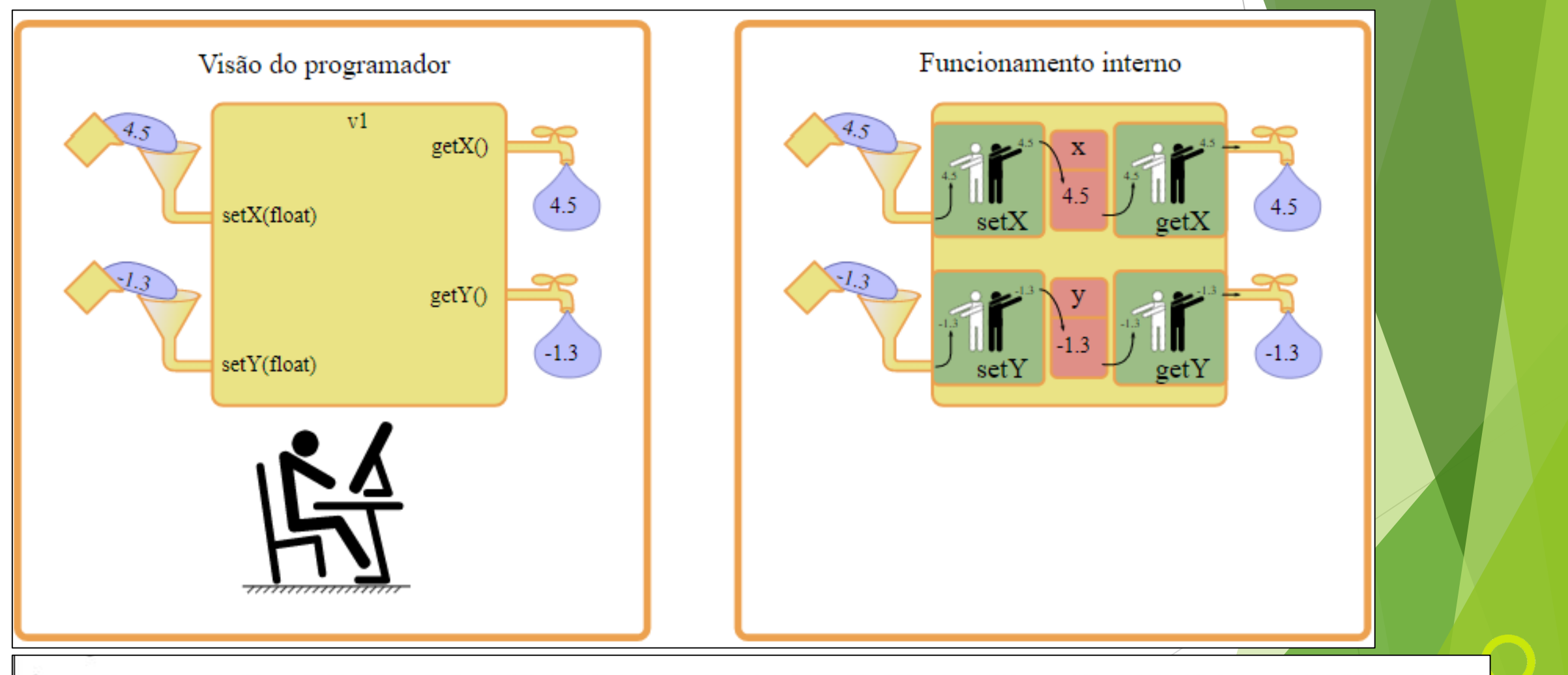

É o processo de organizar os elementos de uma abstração de modo que os clientes de uma determinada classe saibam apenas o necessário sobre o comportamento dos objetos que a ela pertencem.

mo

# Modificador de Acesso - Protected

- **Para entender o acesso protected, precisamos falar sobre heranças.**
- De maneira bem simples, uma herança é implementada da seguinte forma:

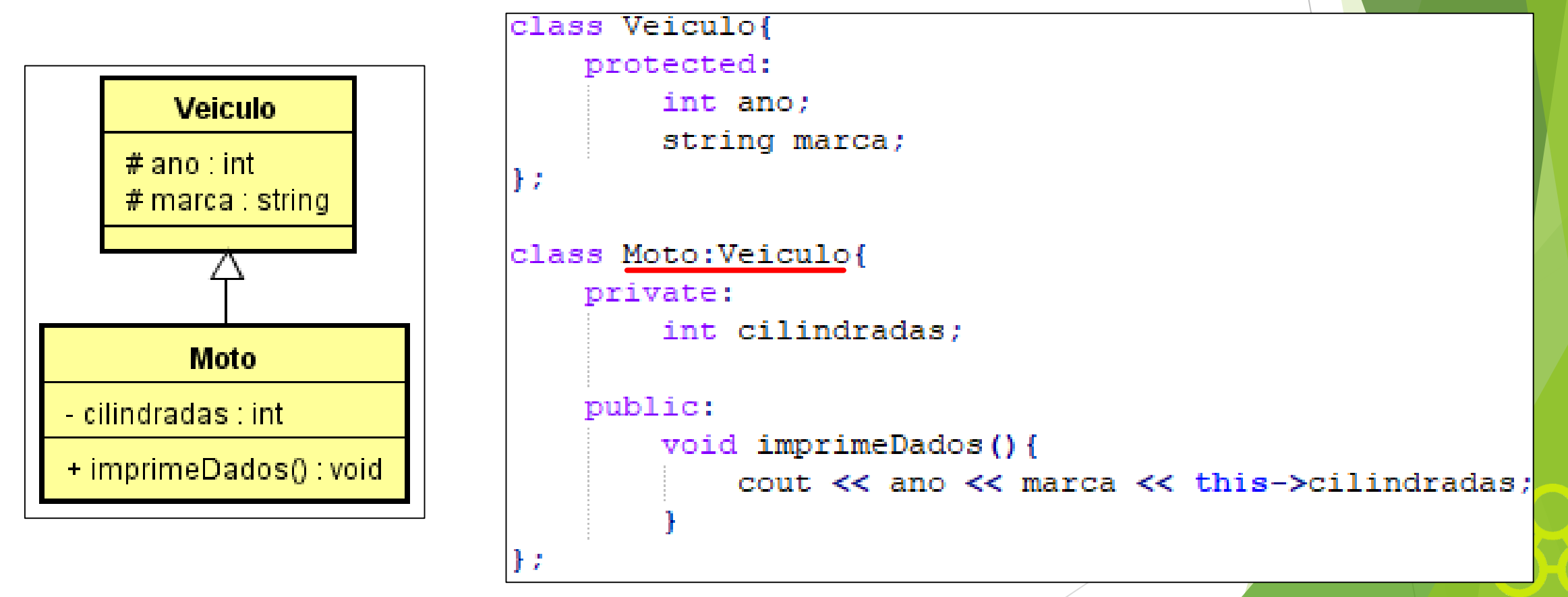

#### nem

## Modificadores de Acesso

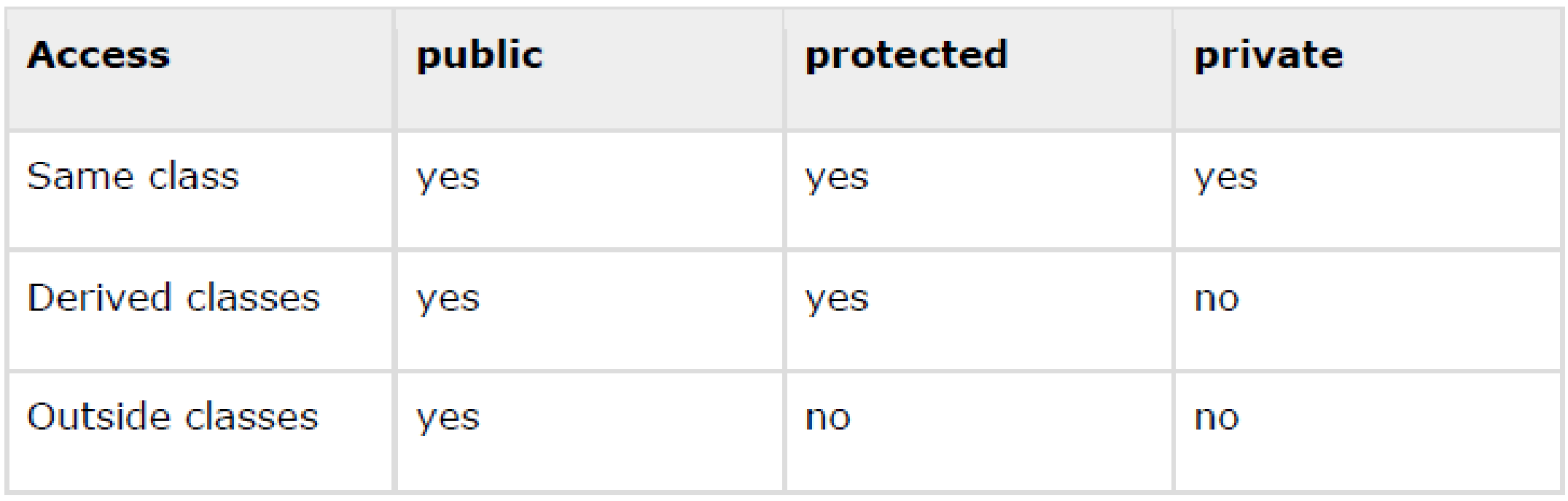

# Funções Amigas (Friend Functions)

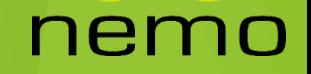

# Funções Amigas (Friend Functions)

- Conforme nós vimos anteriormente, o ocultamente de informações não permite que funções não-membros da classe acesse dados privados ou protegidos.
- Contudo, em alguns casos para determinadas funções do programa é necessário acessar tal informação.
- Como manter a segurança do código e acessar as informações necessárias?

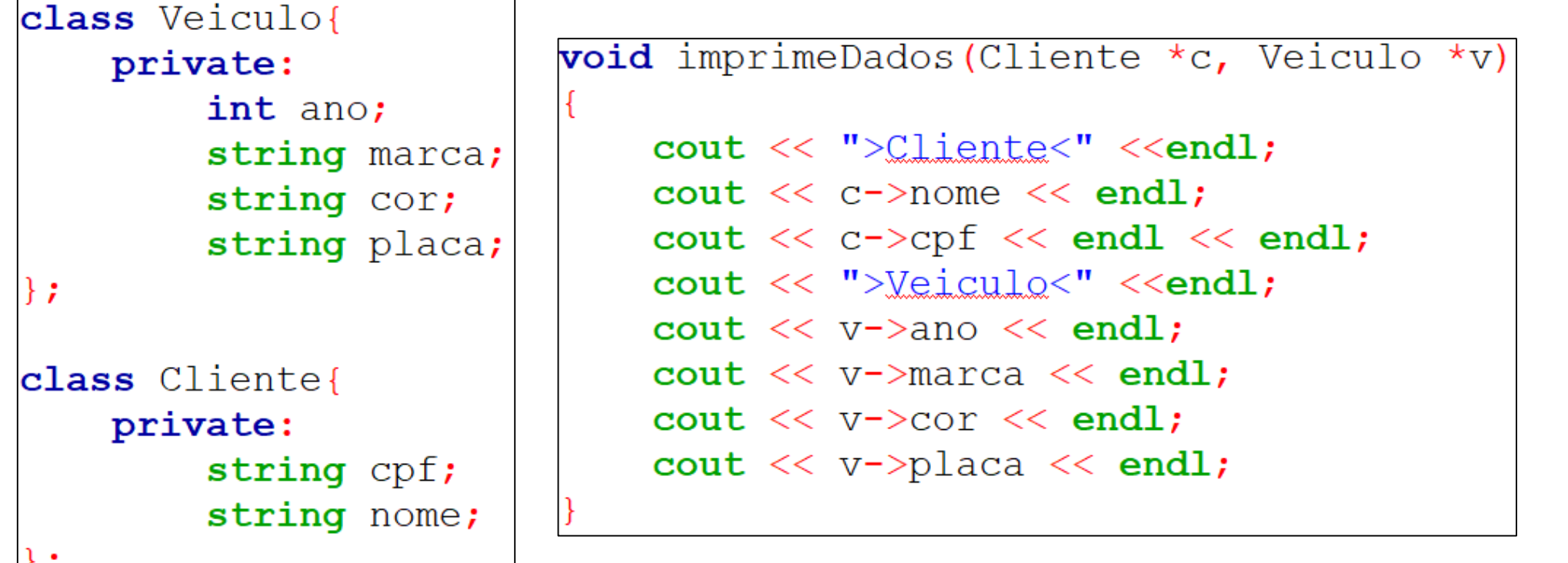

# Funções Amigas (Friend Functions)

 Declarando a função como amiga da classe (utilizando a palavra reservada **friend**), nos permite acessar os atributos e métodos privados e protegidos.

```
class Veiculo{
private:
    int ano:
    string marca;
    string cor;
    string placa;
public:
    friend void imprimeDados (Cliente \starc, Veiculo \starv);
: {
class Cliente{
private:
    string cpf;
    string nome;
public:
```
friend void imprimeDados(Cliente  $\star$ c, Veiculo  $\star$ v);

};

```
ner
```
# That's all Folks!

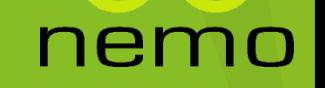